## SAP ABAP table SLD S PQVALUELIST {Property Qualifier Value List}

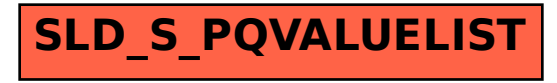